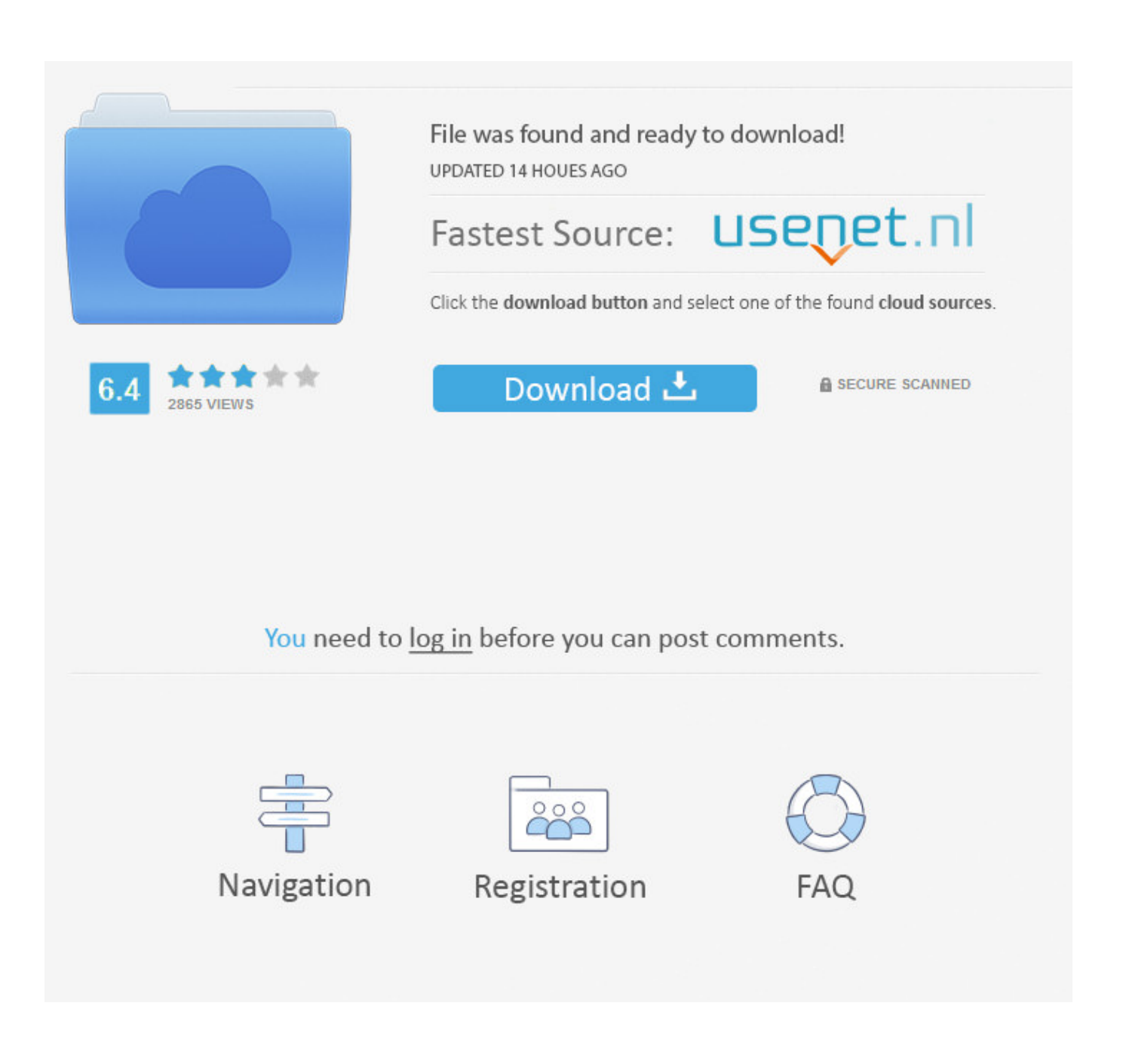

Tinyumbrella V7

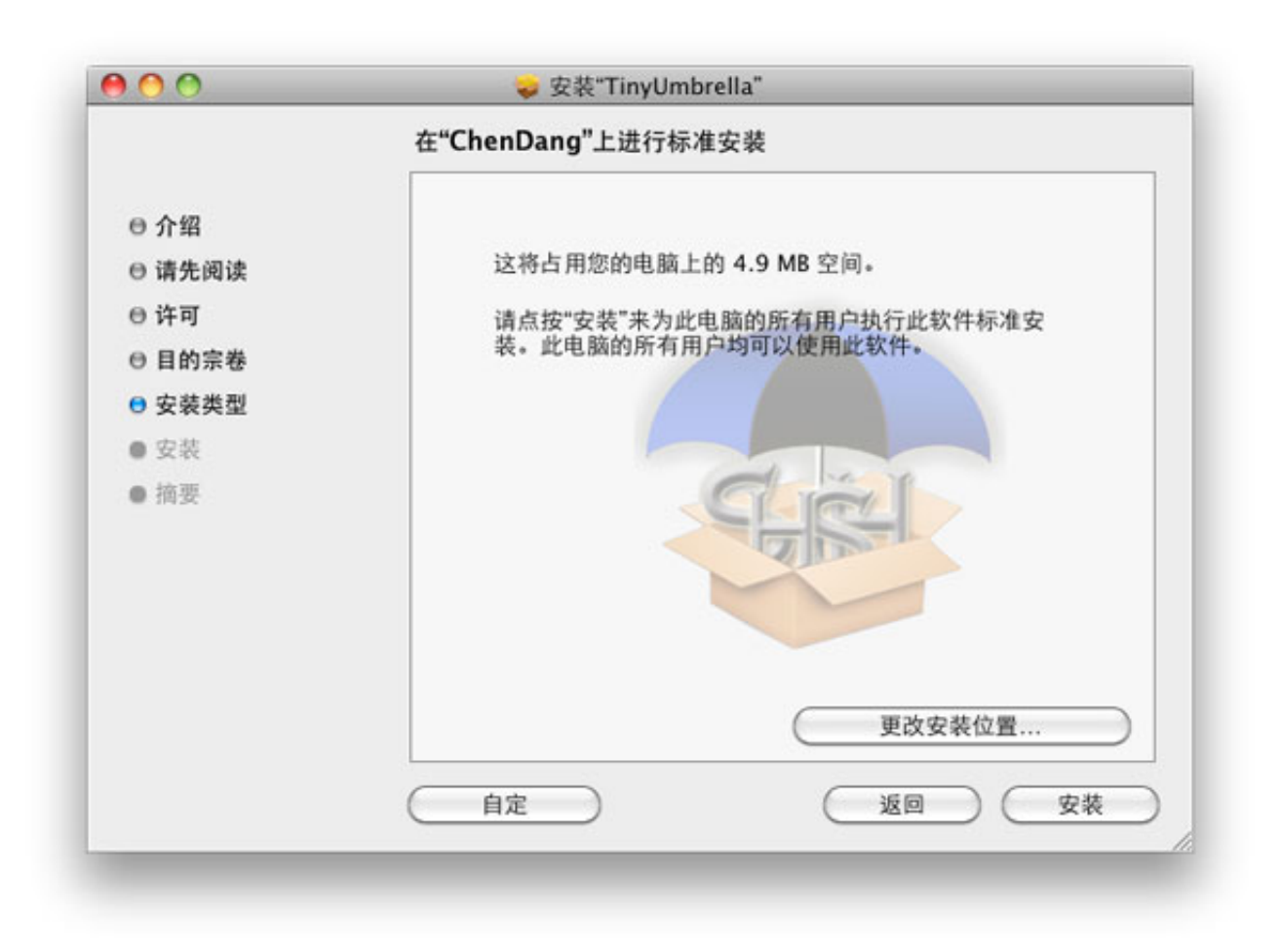

Tinyumbrella V7

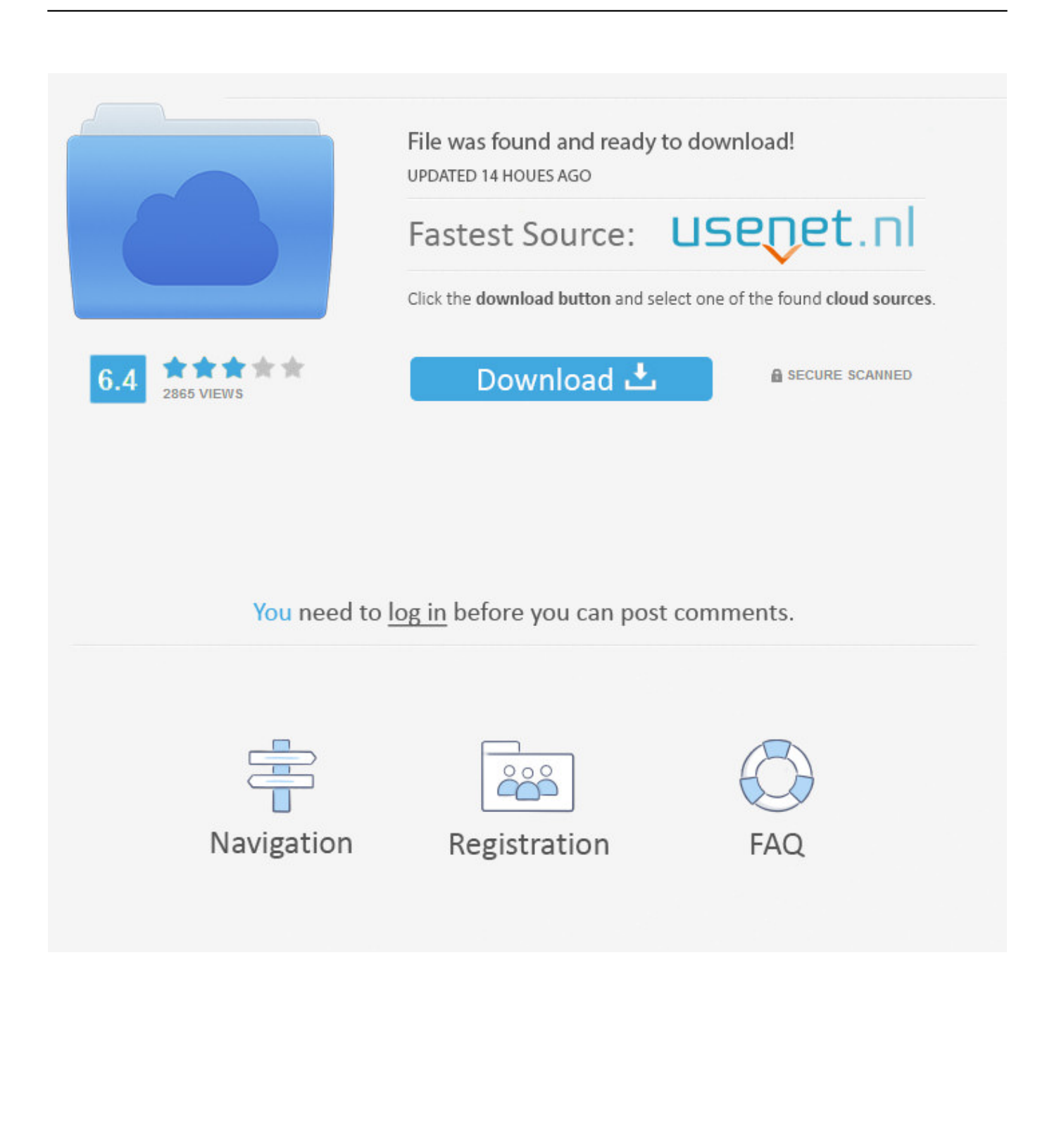

As one of the most recognizable iOS software, TinyUmbrella is revered for its ability to help users downgrade their iOS systems by bypassing the Apple Servers.

- 1. tinyumbrella
- 2. tinyumbrella startup error
- 3. tinyumbrella java.lang.nullpointerexception

1 2 before Apple stop signing the iOS 7 1 2 should download this new version of TinyUmbrella as..

0222229202202222222223iPhone2iPhone5s2iPhone5c222222223iOS7.. 0 1222222222227 00 002222222iOS7 0<sup>7</sup>[1] iOS7.. 1 2 and as jailbreak Pangu is already there, so anybody who want to save SHSH blobs for iOS 7.. In this way, it is also a good program to help you get out of some of the problems you may experience with your iOS device.

## **tinyumbrella**

tinyumbrella, tinyumbrella download, tinyumbrella java error, tinyumbrella mac, tinyumbrella alternative, tinyumbrella windows 10, tinyumbrella java.lang.nullpointerexception, tinyumbrella startup error, tinyumbrella 2018 exe download, tinyumbrella error java.lang.nullpointerexception windows [Best Small Business Accounting Software For Mac 2019](https://clusedmiweb.over-blog.com/2021/03/Best-Small-Business-Accounting-Software-For-Mac-2019.html)

If this is what you encountered, here's what you can do to fix it Step 1: Open Windows Explorer and navigate to C: Users/Your User Name/.. Common Issues with TinyUmbrella and How to Fix ThemThe following are just some of the problem TinyUmbrella users face and how you can fix them.. TinyUmbrella is the go to tool for jailbroken and non-jailbroken iOS devices when it comes to saving SHSH blobs. **Install Mtp Device Driver For Mac** 

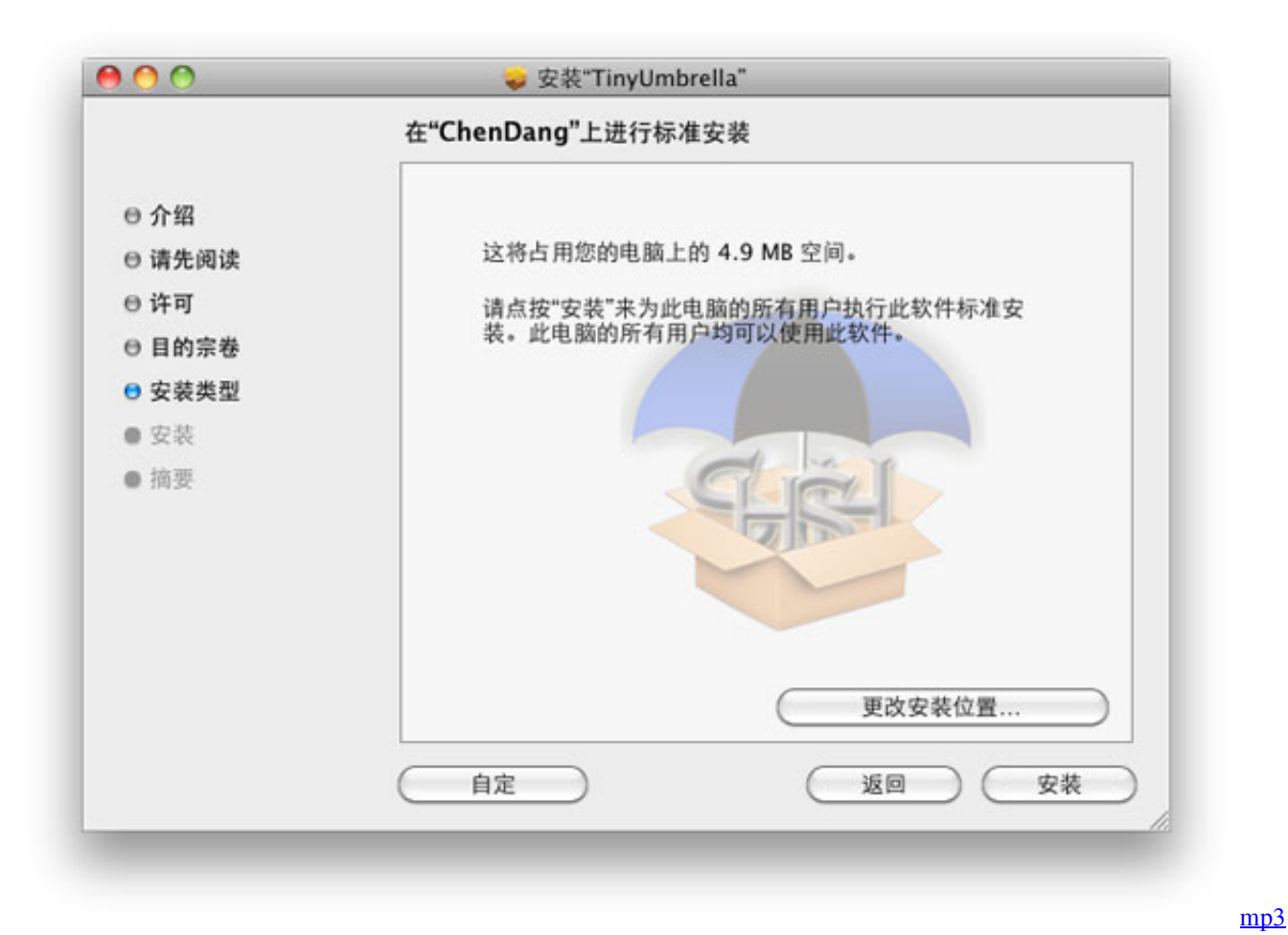

[video converter chip download free](http://isaster.yolasite.com/resources/mp3-video-converter-chip-download-free.pdf)

## **tinyumbrella startup error**

#### [How To Compare Two Folders On Mac For Identical Items](https://jovial-brown-7da14f.netlify.app/How-To-Compare-Two-Folders-On-Mac-For-Identical-Items.pdf)

Step 1: Open the registry editor and click "Start" and type "regedit " Press enter. [Muat Turun Adobe Photoshop Percuma Cs5](https://mutcentvila.diarynote.jp/202103091041191814/) [Cnet Full Version For Windows 7](https://mutcentvila.diarynote.jp/202103091041191814/)

# **tinyumbrella java.lang.nullpointerexception**

### [Ti 84 Calculator For Mac Download](https://www.xn--buol-hqa.es/sites/default/files/webform/erwisahal415.pdf)

The current version available from LO4D com is 9 3 4 SHSH blobs团团团团团团团团团团工iny Umbrella团92182021820202020207... jar file Step 3: Once the file has been downloaded, place it in the same place it was previously (C: Users/Your User Name/.. shsh/ cache/) When you open TinyUmbrella, it should be able to work now 2 TinyUmbrella Won't OpenIf you try to open TinyUmbrella and it just won't launch, here's what you can do to fix it.. What are SHSH blobs?Well, these are unique to every iOS device (iPhone, iPad, iPod Touch, Apple TV), like a signature, and come in handy when dowgrading or restoring to a firmware that isn't signed by Apple anymore.. But TinyUmbrella is not without its own problems In this article we are going to be looking at some of the most common ones and provide you with solutions.. TinyUmbrella 7 12 00 To Save iOS 7 1 2 SHSH Blobs We already know that iPhone 4 is not supporting iOS 8, and the latest iOS public firmware version is 7.. 0 1 Unable to Validate LibrariesThis happens a lot The program doesn't load or displays the "Unable to Validate Reticulating Splines" message.. Note: TinyUmbrella 7 04 is an older version of the the program There is a newer version available.. shsh/ cache/Step 2: Delete the Lib-Win jar file you find there and then download a new Lib-Win. 773a7aa168 [Download Avast Passwords For](http://smarperlare.webblogg.se/2021/march/download-avast-passwords-for-mac.html)

Mac

773a7aa168

Download Novel Im Number Four Pdf